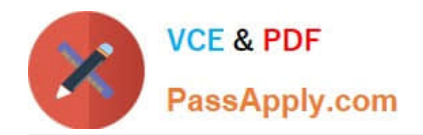

# **1Z0-1001Q&As**

Oracle Order Management Cloud 2018 Implementation Essentials

## **Pass Oracle 1Z0-1001 Exam with 100% Guarantee**

Free Download Real Questions & Answers **PDF** and **VCE** file from:

**https://www.passapply.com/1z0-1001.html**

100% Passing Guarantee 100% Money Back Assurance

Following Questions and Answers are all new published by Oracle Official Exam Center

**C** Instant Download After Purchase **83 100% Money Back Guarantee** 

- 365 Days Free Update
- 800,000+ Satisfied Customers

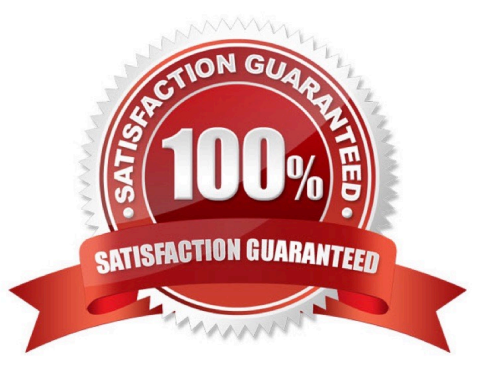

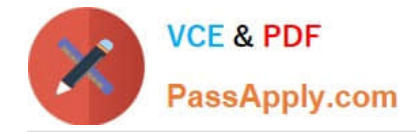

#### **QUESTION 1**

Your company wants to notify the external system when there is a high possibility that an order is going to be delayed. Which four steps are required to invoke the external system connector to notify that an order is going to be delayed? (Choose four.)

- A. Set up the lead time for the orchestration steps in the orchestration process definition.
- B. Set up the Use Defined Lead time in the Available To Promise Rule.
- C. Register the web service connector.
- D. Set up the Jeopardy threshold for the orchestration process task.
- E. Create a routing rule for the orchestration process task.
- F. Enable a business event trigger point for Jeopardy and associate the connector.

#### Correct Answer: ADEF

#### **QUESTION 2**

Which three predefined orchestration groups should you use while assigning an orchestration process to fulfillment lines in process assignment rules?

- A. Shipment Set
- B. Standard
- C. Model/Kit
- D. Order Type
- E. Order Attribute

Correct Answer: ABC

Reference: https://fusionhelp.oracle.com/helpPortal/topic/TopicId\_P\_96C950E517BC000DE040D30A68817364

#### **QUESTION 3**

Your customer wants to prohibit updates to the "Subcontractor License No" field in a fulfillment line after a fulfillment line is closed. The "Subcontractor License No" field is a context-based extensible flexfield in the fulfillment line. Identify the correct sequence of steps for setting up the preceding constraint.

A. Enable the extensible flexfield > Create a validation rule set > Create a record set > Create the processing constraint.

B. Enable the extensible flexfield > Create a record set > Create a validation rule set > Create the processing constraint.

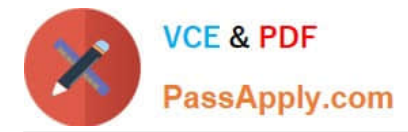

C. Create a constraint entity > Enable the extensible flexfield > Create a validation rule set > Create a record set > Create a processing constraint.

D. Enable the extensible flexfield > Create a validation rule set > Create the processing constraint. E. Create a constraint entity > Enable the extensible flexfield > Create a record set > Create a validation rule set > Create a processing constraint.

Correct Answer: B

#### **QUESTION 4**

Which three statements are true about the Extensible Flexfields setup for order capture integration? (Choose three.)

A. If the attribute information will be provided during the import process, the values should be provided in the import web service payload structure.

B. The Extensible Flexfield implementation requires customers to manually map incoming Extensible Flexfield data to all Order Management entities.

C. The XLST "Copy-of" feature dynamically maps the input Extensible Flexfields to the Order Management entities and the Extensible Flexfield Order Management entity to the SDO/custom node for all Task Layers.

D. If the extensible attributes need to be passed to or received from downstream applications, the values must be passed in the payload structure.

E. The XLST "Copy-of" feature dynamically maps the input Extensible Flexfields to the Order Management entities and the Extensible Flexfield Order Management entity to the SDO/custom node only for the Decomposition (Sales Order Integration), Template Task Layer, and Fulfillment Task Layer.

Correct Answer: ABC

#### **QUESTION 5**

A global Power Systems manufacturer sells Uninterrupted Power Supply (UPS) products through its online portal. To gain competitive advantage, the manufacturer wants to enhance the ability of buyers to select a desired configuration of the

high-end UPS models through guided selling options on its online selling portal. The company\\'s product development team has finalized the enhancements and needs your help to get them implemented on their online selling portal that is

supported by Oracle Cloud Configurator. (Choose four.)

What four actions would you take in Oracle Cloud Configurator to enhance a buyer\\'s experience?

- A. You can display product reviews of customers who have purchased the same configuration earlier.
- B. You can create rules that will guide users in creating a valid model.
- C. You can allow buyers to raise requests if an expected product functionality is not offered.

D. You can test the behavior of the configured model anytime when you are editing it.

E. You can create enhancements to the model structure that supplements the imported configurable structure of a

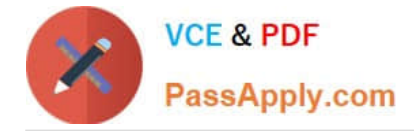

model item.

F. You can enable a checkout option for a model when a valid configuration is finalized.

G. You can create user interfaces that will be dynamically presented to users based on the options chosen in the Configurator model.

Correct Answer: BEDG

[1Z0-1001 PDF Dumps](https://www.passapply.com/1z0-1001.html) [1Z0-1001 Practice Test](https://www.passapply.com/1z0-1001.html) [1Z0-1001 Study Guide](https://www.passapply.com/1z0-1001.html)

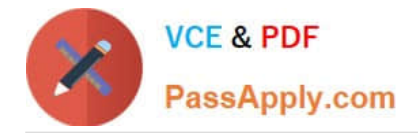

To Read the Whole Q&As, please purchase the Complete Version from Our website.

### **Try our product !**

100% Guaranteed Success 100% Money Back Guarantee 365 Days Free Update Instant Download After Purchase 24x7 Customer Support Average 99.9% Success Rate More than 800,000 Satisfied Customers Worldwide Multi-Platform capabilities - Windows, Mac, Android, iPhone, iPod, iPad, Kindle

We provide exam PDF and VCE of Cisco, Microsoft, IBM, CompTIA, Oracle and other IT Certifications. You can view Vendor list of All Certification Exams offered:

#### https://www.passapply.com/allproducts

### **Need Help**

Please provide as much detail as possible so we can best assist you. To update a previously submitted ticket:

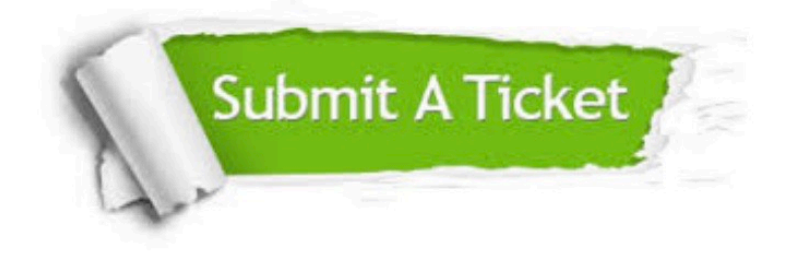

#### **One Year Free Update**

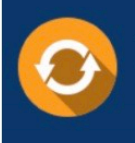

Free update is available within One fear after your purchase. After One Year, you will get 50% discounts for updating. And we are proud to .<br>poast a 24/7 efficient Customer Support system via Email

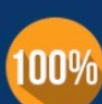

**Money Back Guarantee** To ensure that you are spending on

quality products, we provide 100% money back guarantee for 30 days from the date of purchase

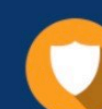

#### **Security & Privacy**

We respect customer privacy. We use McAfee's security service to provide you with utmost security for vour personal information & peace of mind.

Any charges made through this site will appear as Global Simulators Limited. All trademarks are the property of their respective owners. Copyright © passapply, All Rights Reserved.